# **OBSERVIUM**

http://www.observium.org/

Sergio E. López e: sergio.lopez@upr.edu t: 787-832-4040 ext. 2009,2055

#### **OBSERVIUM**

• Observium es una plataforma de supervisión de red de autodescubrimiento de bajo mantenimiento que soporta una amplia gama de tipos de dispositivos.

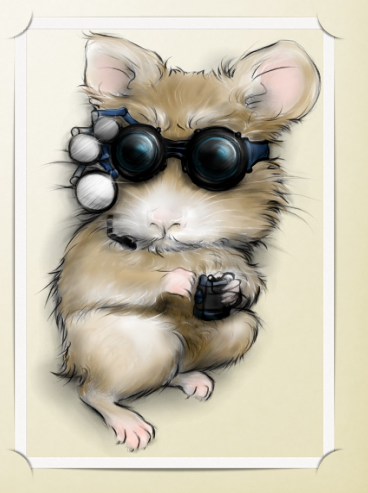

### Otras Herramientas de **MONITOREO**

- Cacti http://www.cacti.net/
- Nagios http://www.nagios.org/
- Zabbix http://www.zabbix.com/
- Ganglia http://ganglia.info/
- Zenoss http://www.zenoss.com/
- Munin http://munin-monitoring.org/
- LibreNMS http://www.librenms.org/

Para obtener información de un dispositivo se usa o clientes nativos o se usa SNMP. El SNMP tiene que estar prendido en cada servidor, switch o dispositivo que desea graficar en Observium.

### SNMP

- El Protocolo Simple de Administración de Red o SNMP (del inglés Simple Network Management Protocol) es un protocolo que facilita el intercambio de información de administración entre dispositivos de red. Los dispositivos que normalmente soportan SNMP incluyen routers, **switches**, **servidores**, «workstation», impresoras y muchos más.
- El agente SNMP recibe solicitudes en el puerto **UDP 161**.

### Requisitos

- LAMP (Linux, Apache, MySQL y PHP)
- Los requisitos de RAM y CPU escalan linealmente en torno a la cantidad de puertos y el número de dispositivos.
- Requisitos Mínimos:
	- ‣ 1 GB de RAM, 1 CPU y 20GB de HD
- Más información:
	- ‣ http://www.observium.org/docs/hardware\_scaling/

## Instalación y **CONFIGURACIÓN**

- http://www.observium.org/docs/rhel/ (aquí esta la información de cómo instalar y configurar Observium)
- https://vcl.uprm.edu/ (para crear máquina virtual para practicar)
	- Se loguen y escriben los siguientes comandos:
		- sudo -i
		- wget http://academic.uprm.edu/se\_lopez/oc6.sh
	- bash oc6.sh
- http://136.145.216.XXX (Para entrar a Observium usando el IP que le dio VCL)
	- Usuario: observium
	- Password: observiumRUM

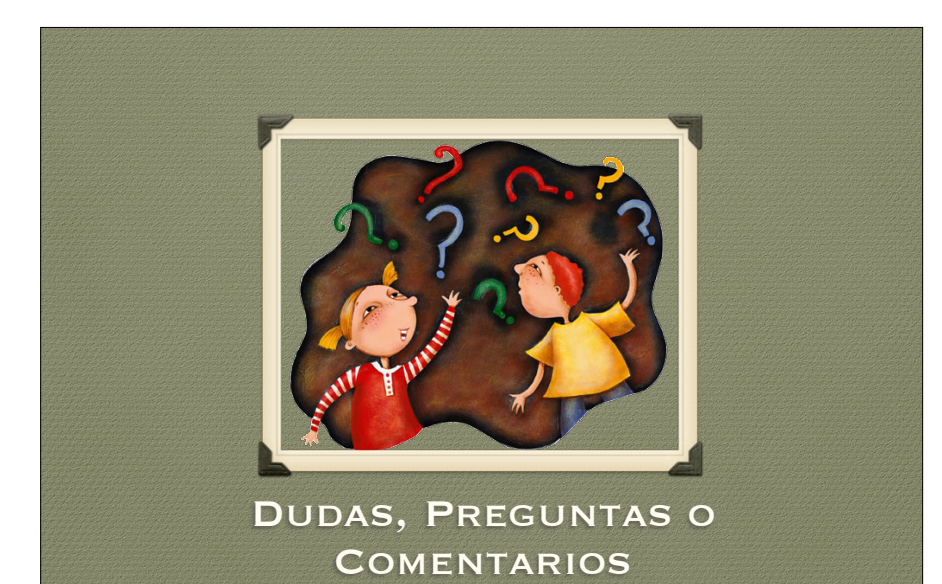